# **RTI\_ParseCSV Function**

## **Description**

This function parses CSV files into OpenInsight delimited data.

# **Syntax**

data = RTI\_ParseCSV( inData, skipFlag [, filePath, startRow, endRow] )

# **Parameters**

The function has the following parameters:

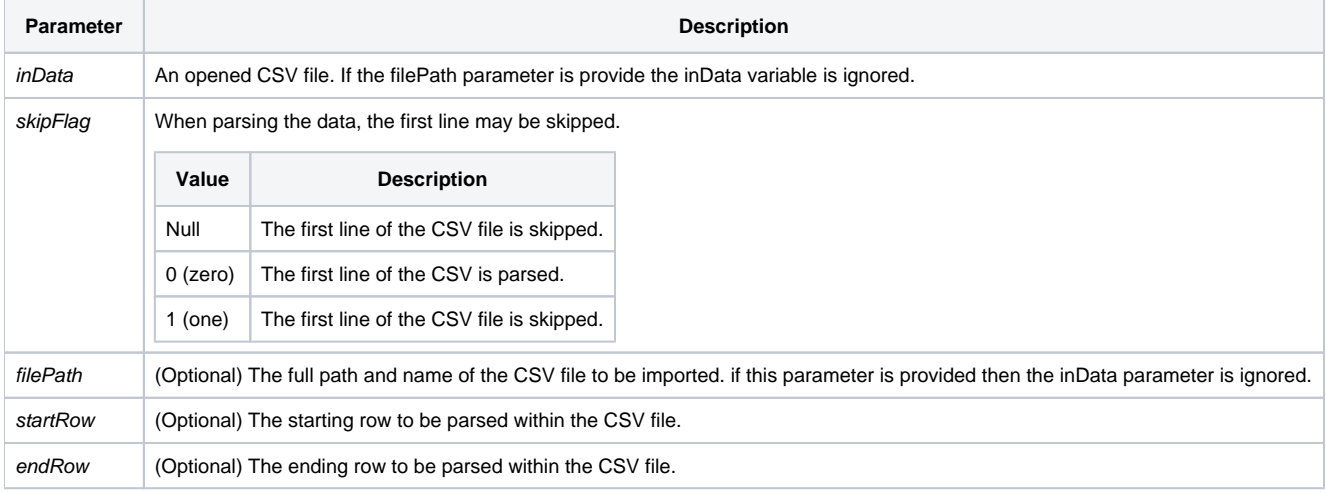

## Returns

The CSV data is returned as @vm delimited data within @fm delimited rows.

## Remarks

A [Get\\_Status\(\)](https://wiki.srpcs.com/display/Commands/Get_Status+Function) call after the execution of the function will return an error code if the file passed in the filePath parameter encounters an error.

#### See also

**[OSRead](https://wiki.srpcs.com/display/Commands/OSRead+Statement)** 

## Example 1

```
* Parse an open CSV file
skipFlag = 1 ; * skip the first line of the CSV data when parsing
OsRead inData from csvFile then
   data = RTI_ParseCSV( inData, skipFlag )
end
```
## Example 2

```
* Parse an open CSV, returning rows 25 through 60
skipFlag = 1 ; * skip the first line of the CSV data when parsing
filePath = ""
startRow = 25endRow = 60OsRead inData from csvFile then
   data = RTI_ParseCSV( inData, skipFlag, filePath, startRow, endRow )
end
```
#### Example 3

```
* Parse a CSV file, passing the filePath to the function
skipFlag = 1
filePath = "C:\some_csv_file.csv"
startRow = ""
endRow = ""
Set_Status(0)
data = RTI_ParseCSV( inData, skipFlag, filePath, startRow, endRow )
if data = "" then
   error = Get_Status(errCodes)
   if errCodes then
      FsMsg(errCodes)
   end
end
```
## Example 4

```
* Parse a CSV file, passing the filePath to the function.
* Parse from row 10 forward
skipFlag = 1
filePath = "C:\some_csv_file.csv"
startRow = 10
endRow = ""Set_Status(0)
data = RTI_ParseCSV( inData, skipFlag, filePath, startRow, endRow )
if data = "" then
   error = Get_Status(errCodes)
   if errCodes then
       FsMsg(errCodes)
    end
end
```
## Example 5

```
* Parse a CSV file, passing the filePath to the function.
* Parse through row 10
skipFlag = 1
filePath = "C:\some_csv_file.csv"
startRow = ""
endRow = 10
Set_Status(0)
data = RTI_ParseCSV( inData, skipFlag, filePath, startRow, endRow )
if data = \sqrt{m} then
   error = Get_Status(errCodes)
   if errCodes then
     FsMsg(errCodes)
   end
end
```